<<CorelDRAW X4

<<CorelDRAW X4

- 13 ISBN 9787302195498
- 10 ISBN 7302195498

出版时间:2009-4

页数:335

PDF

更多资源请访问:http://www.tushu007.com

, tushu007.com

, tushu007.com

## <<CorelDRAW X4

## CorelDRAW X4  $\footnotesize\substack{\text{CoreIDRAW} \times 4}$ CorelDRAW 1.  $12$ 第l章介绍图像基础理论与平面设计的创意原则和创意方法,CorelDRAW不同效果的设计与绘制流程 第2~3章分别从图像构成、矢量图像绘制要素等方面,介绍在CorelDRAW中各种绘图工具的使用方法 4 VI  $5$ 6 POP  $7$  $8$  $9$ 10 CorelDRAW 3<br>11 CorelDRAW 11 CorelDRAW  $12$ CorelDRAW

<<CorelDRAW X4

CorelDRAW X4<br>12 CorelD

 $\text{CoreIDRAW X4}$   $\text{CoreIDRAW X4}$ 

CoreIDRAW

, tushu007.com

 $,$  tushu007.com

## <<CorelDRAW X4 >>>

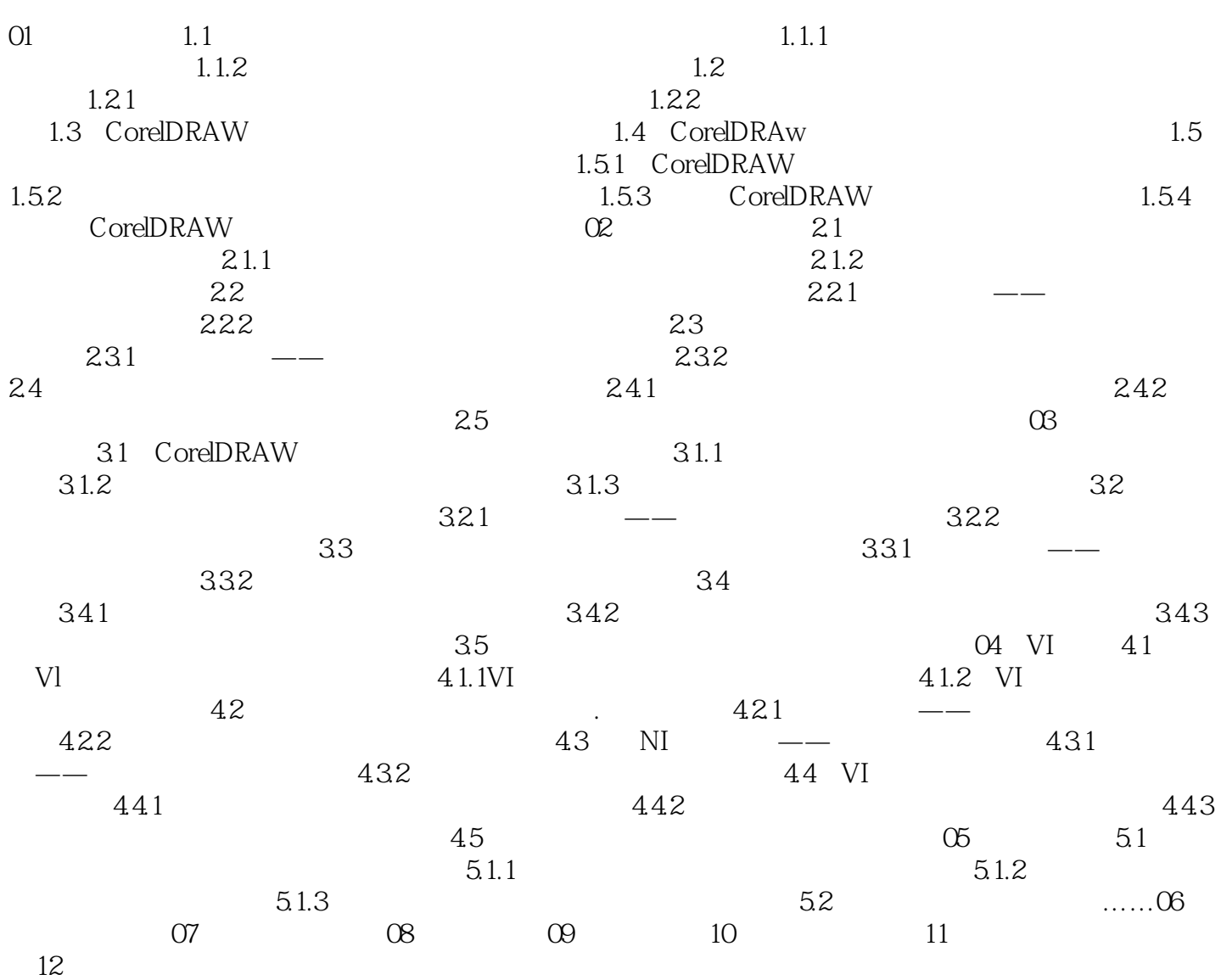

 $,$  tushu007.com

<<CorelDRAW X4 >>>

## <<CorelDRAW X4

本站所提供下载的PDF图书仅提供预览和简介,请支持正版图书。

更多资源请访问:http://www.tushu007.com

 $,$  tushu007.com